### КОМИТЕТ ПО ОБРАЗОВАНИЮ АЛМИНИСТРАЦИИ **МУНИЦИПАЛЬНОГО ОБРАЗОВАНИЯ** «ВСЕВОЛОЖСКИЙ МУНИЦИПАЛЬНЫЙ РАЙОН» МУНИЦИПАЛЬНОЕ ОБЩЕОБРАЗОВАТЕЛЬНОЕ БЮДЖЕТНОЕ УЧРЕЖДЕНИЕ «МУРИНСКАЯ СРЕДНЯЯ ОБЩЕОБРАЗОВАТЕЛЬНАЯ ШКОЛА №3»

СОГЛАСОВАНО Педагогическим советом

УТВЕРЖДАЮ Директор

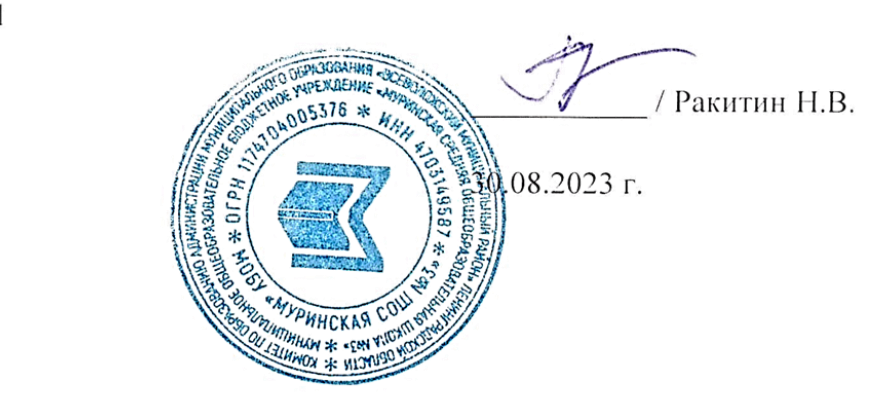

# **ДОПОЛНИТЕЛЬНАЯ ОБЩЕОБРАЗОВАТЕЛЬНАЯ ОБЩЕРАЗВИВАЮЩАЯ**

### **ПРОГРАММА**

#### **«Основы видеопроизводства»**

Направленность программы: техническая

Возраст обучающихся: 10-17 лет

Срок реализации программы: 2 года, 144 часа

Автор-составитель: Фигура Ольга Андреевна, педагог дополнительного образования

**г. Мурино, 2023 г.**

# **ОГЛАВЛЕНИЕ**

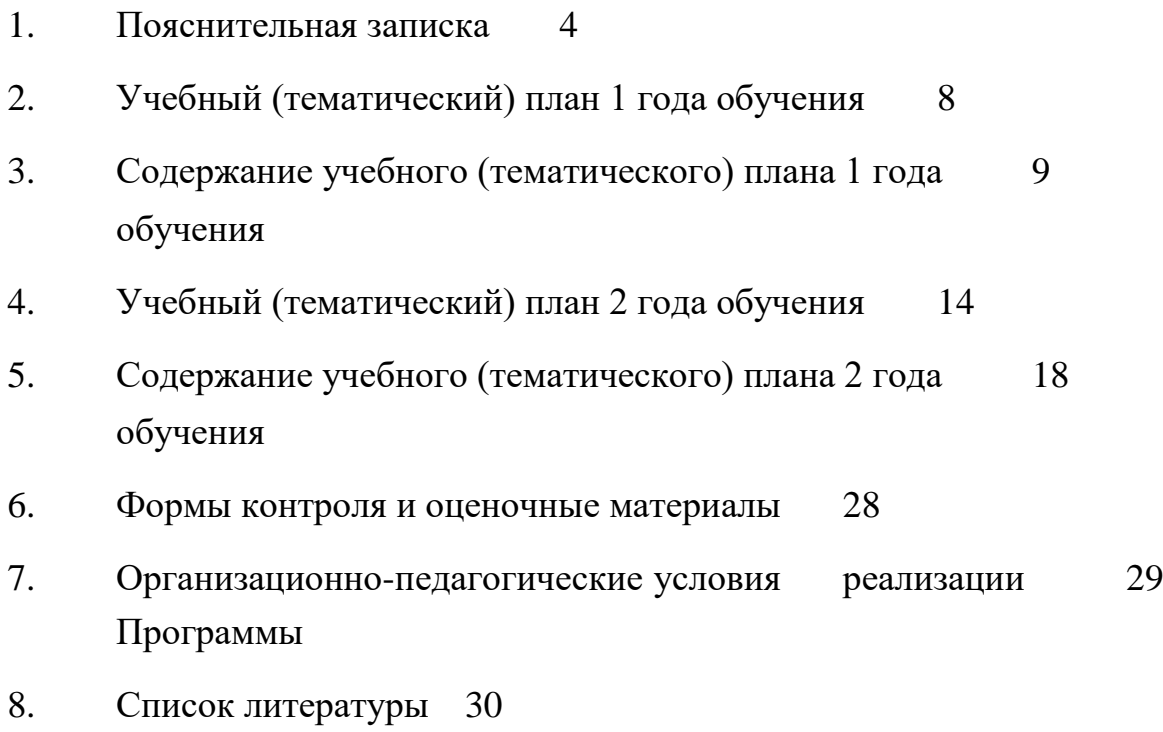

### **ПОЯСНИТЕЛЬНАЯ ЗАПИСКА**

Дополнительная общеобразовательная общеразвивающая программа «Основы видеопроизводства» технической направленности базового уровня разработана на основе следующих нормативных актов:

• Федеральный закон от 29.12.2012 № 273-ФЗ;

• СП 2.4.3648-20 «Санитарно-эпидемиологические требования к организациям воспитания и обучения, отдыха и оздоровления детей и молодежи», утвержденные постановлением главного санитарного врача от 28.09.2020 № 28;

• СанПиН 1.2.3685-21 «Гигиенические нормативы и требования к обеспечению безопасности и (или) безвредности для человека факторов среды обитания», утвержденные постановлением главного санитарного врача от 28.01.2021 № 2;

• Порядок организации и осуществления образовательной деятельности по дополнительным общеобразовательным программам, утвержденный приказом Минпросвещения от 27.07.2022 № 629;

• Методические рекомендации по проектированию дополнительных общеразвивающих программ, направленные письмом департамента государственной политики в сфере воспитания детей и молодежи Минобрнауки от 18.11.2015 № 09-3242 «О направлении информации».

• Устав МОБУ «Муринская СОШ №3»

• Положение об обучении по программам дополнительного образования МОБУ «Муринская СОШ №3»

• Рабочей программой воспитания МОБУ «Муринская СОШ №3»

Дополнительная общеобразовательная общеразвивающая программа реализуется с использованием оборудования детского технопарка «Кванториум» на базе общеобразовательной организации МОБУ «Муринская СОШ №3».

### **Календарный учебный график**

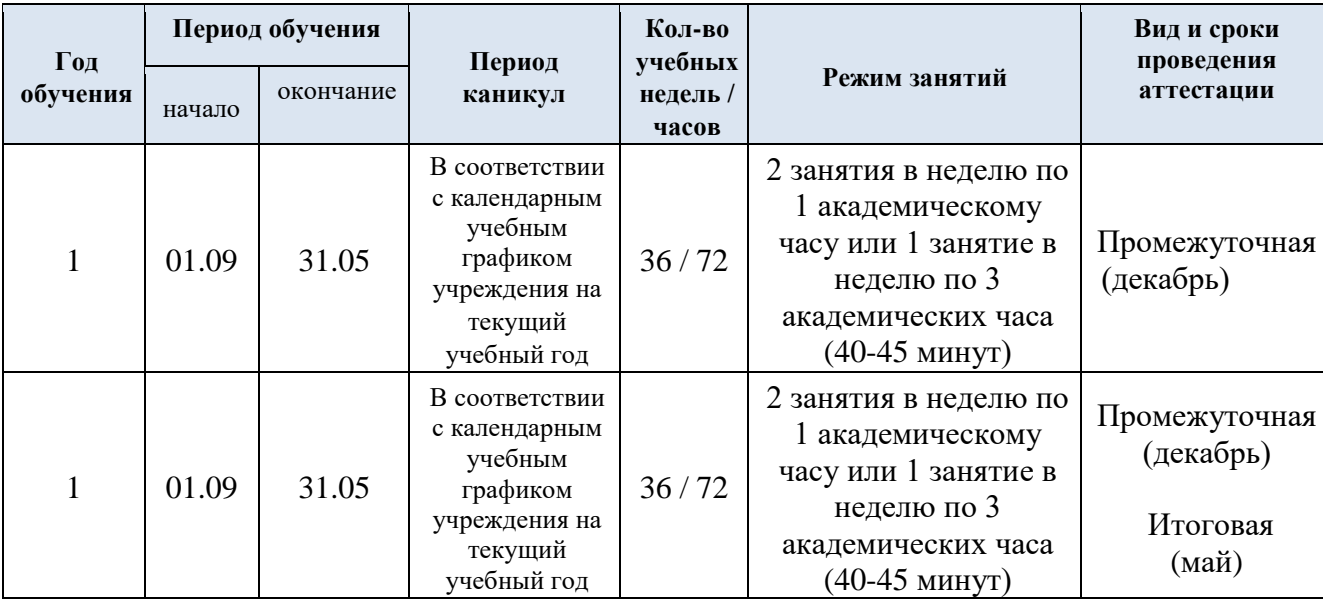

#### **Актуальность Программы**

Трудно найти ребёнка, который бы не любил фото и кино. Искусство экрана привлекает детей своей зрелищностью, наглядными и легко воспринимаемыми образами. Оно даёт им и героев для подражания, и темы для игр. Искусство кино позволяет формировать творческие способности детей посредством синтеза науки и искусства. Оно дает детям уникальное умение видеть красоту в окружающем мире и необычное в обычном.

Дополнительная общеобразовательная общеразвивающая программа «Основы видеопроизводства» (далее – Программа) технической направленности базового уровня знакомит обучающихся с современными программными продуктами, развивает конструктивное созидательное мышление, воспитывает коммуникабельность, оказывает помощь в выборе будущей профессии.

Видеопроизводство требует основательных знаний не только в технических аспектах, но и в драматургии, композиции кадра, актёрском мастерстве. На занятиях по программе обучающиеся закрепляют полученные знания путём выполнения различных творческих заданий. Знакомятся с организацией съёмок и работой со съемочным оборудованием, правилами построения кадров, основами работы со звуком, правилами монтажа и

основами работы с титрами и спецэффектами, с теорией цвета и основами цветокоррекции.

Школьная видеостудия, выпускающая видеопродукцию для сверстников – благоприятнейшая среда для серьезной профессиональной подготовки нового поколения активной молодежи, которая сочетается с активной социально полезной деятельностью и объединяет обучающихся вокруг интересных масштабных дел.

**Актуальность Программы** состоит в том, что она дает возможность удовлетворить интересы и реализовать способности обучающихся в области телевизионной техники и программных продуктов. Программа предполагает изучение современных компьютерных технологий, применяемых в видеопроизводстве, что способствует уверенному ориентированию в мире информации, формированию способностей работать в творческом коллективе, содействует ранней профессиональной ориентации обучающихся.

**Новизна Программы** заключается в том, что она дает возможность не только подготовить обучающегося к общению с экранными искусствами (кино, телевидение, видео, мультимедиа), научить его грамотно воспринимать произведения экрана, уметь их анализировать, но и применить свои знания на практике.

**Педагогическая целесообразность Программы** заключается в том, что она позволяет разнообразить организационные формы работы с обучающимися с учетом их индивидуальных особенностей, обеспечивает рост творческого потенциала, познавательных мотивов, обогащает формы взаимодействия со сверстниками и взрослыми в познавательной деятельности.

**Отличительная особенность Программы** состоит в соединении трёх важных составляющих: технической, психологической, культурологической. Техническая составляющая программы предусматривает обучение использованию различных технических средств (фото-, видео- и аудиотехники, компьютера и т.п.) и компьютерных программ. Психологическая составляющая основана на развитии творческих способностей, выработку уверенности в себе, в своих силах, в правильности выбранного направления прилагаемых усилий и принимаемых решений. Культурологическая составляющая способствует развитию критического

мышления посредством знакомства с историческим опытом различных представителей смежных дисциплин, таких как российский кинематограф, мультипликация, телевидение, дизайн. Каждое направление работы дополняет друг друга – это необходимое условие эффективной реализации данной образовательной программы.

Программа может быть использована при подготовке к демонстрационному экзамену по направлению «Видеопроизводство» и к участию в Чемпионате WorldSkills Russia (юниоры).

**Цель Программы** – создать условия для развития творческой и познавательной активности обучающихся посредством обучения компьютерным технологиям видеопроизводства, формирования информационной культуры.

Реализация поставленной цели предусматривает решение ряда задач.

**Задачи Программы** *Обучающие:* 

обучать основным принципам написания сценария;

дать представление об основных технических характеристиках видеоматериала;

обучать основам работы в программах, их комплексному применению при монтаже видео;

формировать практические умения и навыки работы с аудиофайлами при монтаже видео;

обучать монтажным приёмам на основе компьютерных технологий;

обучать наложению видеоэффектов в программах;

формировать систему знаний по теории и практике съёмки и видеомонтажа.

*Развивающие:* 

развивать творческие способности, воображение, фантазию, художественный вкус;

развивать образное, пространственное мышление, чувство гармонии и стиля;

развивать зрительное восприятие, чувства цвета, композиционной культуры.

**7**

### *Воспитательные:*

● воспитывать художественный вкус, способность видеть и чувствовать гармонию;

воспитывать трудолюбие, аккуратность, усидчивость, целеустремленность и самостоятельность;

● формировать потребность в творческой деятельности, стремление к самовыражению через творчество;

● формировать интерес к профессиям видеопроизводства.

### **Категория обучающихся**

Обучение по Программе ведется в разновозрастных группах, которые комплектуются из обучающихся 10-17 лет. Количество обучающихся в группе – от 10 до 20 человек.

### **Сроки реализации**

Программа рассчитана на 2 года обучения. Общее количество часов в год составляет 144 часа.

### **Формы и режим занятий**

Программа реализуется 1 раз в неделю по 2 ак. часа. Программа включает в себя лекционные и практические занятия.

### **Планируемые результаты освоения Программы**

По итогам **1-го года** освоения Программы обучающиеся **будут** 

### **знать:**

технику безопасности и требования, предъявляемые к организации рабочего места;

- определения ключевых понятий и терминов;
- историю становления кинематографа;
- особенности кинематографа разных стран;

основные виды драматургических конфликтов и основные жанры кино;

основные принципы написания сценария видеопродукта;

культурный, исторический и профессиональный контекст, необходимый для создания сценария; **будут уметь:** 

- соблюдать правила техники безопасности при работе;
- пользоваться ключевыми понятиями и терминами;

анализировать художественные фильмы с точки зрения сценарного производства, видеть и понимать профессиональные ошибки и достижения и применять эти знания в практической работе;

- создавать сценарий фильма в заданном жанре;
- создавать драматургическую интригу и уметь удерживать

зрительский интерес;

создавать полноценных героев фильма как главных, так и эпизодических.

По итогам **2-го года** освоения Программы обучающиеся **будут** 

#### **знать:**

природу и сущность экранной зрелищности;

основы кинокомпозиции, способы и принципы видеосъемки;

основные производственно-технологические этапы создания фильма;

- технику и технологию производства видеоматериалов;
- съемочно-осветительную аппаратуру; **будут уметь:**
- владеть изобразительно-выразительными средствами;
- осуществить постановку и монтаж видеофильма;
- организовать съемочный процесс;
- провести грамотно экспонометрию;

● произвести съемки чернового видеоматериала; ● создать видеоролик.

### **СОДЕРЖАНИЕ ПРОГРАММЫ**

#### **Учебный (тематический) план 1-го года обучения**

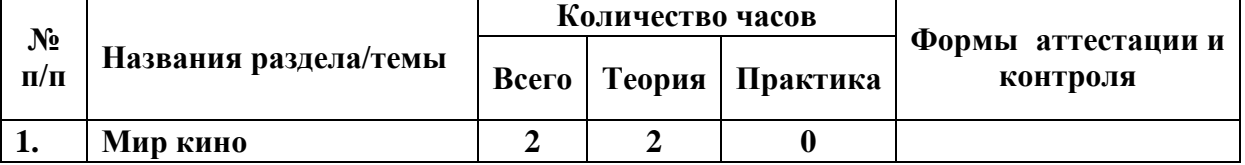

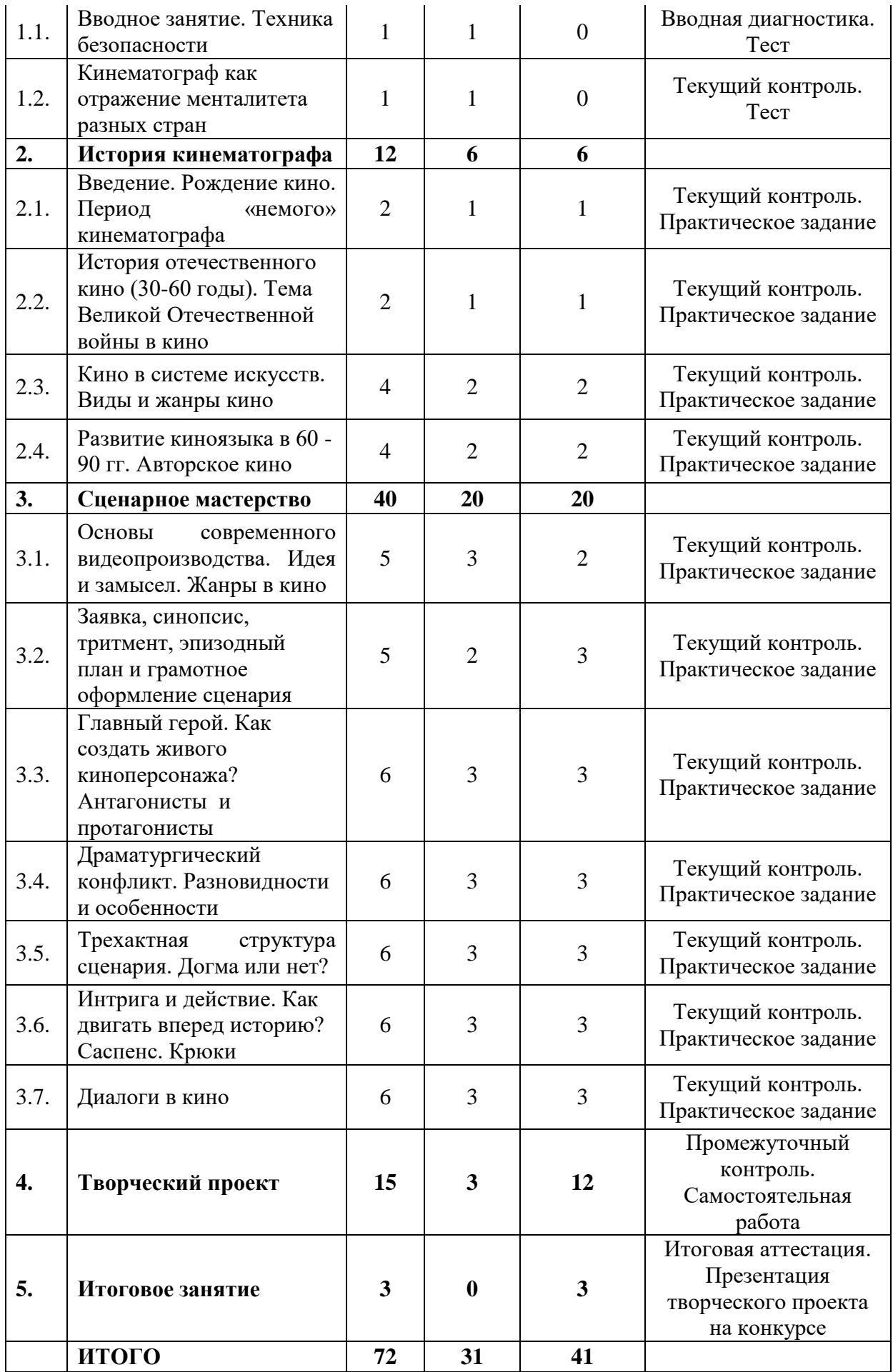

### **Содержание учебного (тематического) плана 1-го года обучения**

#### **Раздел 1. Мир кино**

#### *Тема 1.1. Вводное занятие. Техника безопасности*

*Теория*. Знакомство с деятельностью объединения, с его целями и задачами, порядком и планом работы на учебный год. Задачи и план работы объединения. Инструктаж по технике безопасности.

*Практика.* Вводная диагностика. Выполнение теста.

### *Тема 1.2. Кинематограф как отражение менталитета разных стран*

*Теория*. Понятие кинематограф. История становления. Особенности кинематографа разных стран. Основные кинопремии и кинофестивали. Знаменитые режиссеры.

*Практика.* Выполнение теста по теме «Кинематограф как отражение менталитета разных стран».

#### **Раздел 2. История кинематографа**

#### *Тема 2.1. Введение. Рождение кино. Период «немого» кинематографа*

*Теория*. Исторические предпосылки рождения кинематографа. Изобретение фотографии, движущаяся фотография Э. Мейбриджа, волшебный фонарь, театр теней. Изобретение кинематографа. Киноаппарат братьев Люмьер. Их «кино» – фиксация реальной жизни. Театральные кинопостановки Ж. Мельеса: первый спецэффект, первый монтаж (и цвет).

Киногротеск. Развитие кино как искусства и как технического достижения. Русский дореволюционный кинематограф. Господство иностранных фирм в России. Начало отечественного кинопроизводства. Прогрессивное и реакционное направления в русском дореволюционном кино. Успехи русских кинематографистов в экранизации литературной классики (Л. Протазанов, В. Гардин, Е. Бауэр). Становление школы киноактера. Роль режиссера в создании фильма. Формирование кинопрофессий и кинематографических школ. Расцвет «немого» кино 20-х годов. Лев Кулешов и его вклад в освоение специфики киноискусства. Историко-революционный фильм. Эпическая драма С. Эйзенштейна. Новаторство формы и содержания.

*Практика.* Просмотр и обсуждение фильма «Броненосец Потёмкин» С. Эйзенштейна (1925).

# *Тема 2.2. История отечественного кино (30-60 годы). Тема Великой Отечественной войны в кино*

*Теория*. Первый звуковой фильм «Под крышами Парижа» режиссер

Р. Клер (1930). Теоретические споры вокруг звукового кино. Секрет молчания Ч. Чаплина («Цирк», «Огни большого города» (1931). Первые успехи советских кинематографистов в звуковом кино. Новый этап в художественном осмыслении исторического прошлого: эпическая драма «Чапаев» режиссеров Сергея и Георгия Васильевых по роману Фурманова (1934). Образ нового человека. Философское осмысление борьбы нового со старым. Новые герои, новые конфликты. Тема современности на экране. Развитие кино как массового искусства. Развитие киножанров на основе использования музыки. Голливуд и его роль в становлении жанра мюзикла. Музыкальная кинокомедия Г. Александрова «Веселые ребята». Экранизация литературной классики («Бесприданница» режиссер Я. Протазанов, «Пышка» режиссер М. Ромм и др.). Мировая война и роль кино в жизни общества. Усиление агитационной роли кино в СССР (боевые киносборники). Роль и влияние кинохроники на кино 40-х годов. Тема Великой Отечественной войны и отражение героизма народа в киноискусстве послевоенного времени

(«Молодая гвардия» режиссер С. Герасимов, «Повесть о настоящем человеке» режиссер А. Столпер). Фильмы-победители кинофестивалей 50-х, 60-х годов («Летят журавли» режиссер М. Калотозов, «Судьба человека» режиссер С. Бондарчук, «Баллада о солдате» режиссер Г. Чухрай, «Иваново детство» режиссер А. Тарковский и др.). Социалистический реализм в киноискусстве. Искусство и тоталитаризм. Раскрытие новых аспектов героического в теме Великой Отечественной войны в киноискусстве 60-х и 70-х годов. Осмысление минувшей войны в творчестве кинорежиссеров XXI века. Экранизация литературной классики в 50-60 годы («Тихий Дон» режиссер С. Герасимов, «Идиот» режиссер И. Пырьев, «Дама с собачкой» режиссер И. Хейфиц и др.).

*Практика.* Просмотр и обсуждение фильмов «Чапаев» братьев Васильевых (1934), «Судьба человека» С. Бондарчука (1959).

### *Тема 2.3. Кино в системе искусств. Виды и жанры кино*

*Теория*. Синтетическая природа кино. Открытость кино художественному опыту других (графика, живопись, архитектура). Опора на литературу. Литературный сценарий как вид самоценной художественной литературы. Специфика актерского исполнения в кино. Киномузыка – специфический вид музыкального искусства (Д. Шостакович, С. Прокофьев, А. Шнитке). Музыкальная концепция фильма («Александр Невский» режиссер С. Эйзенштейн, «Гамлет» режиссер Г. Козинцев). Неигровое и игровое кино. Художественно-публицистический фильм («Обыкновенный фашизм» режиссер М. Ромм). Художественная мультипликация как вид игрового кино с условными героями. Её внедрение в игровой кинематограф. Проза как творческая программа режиссера С. Герасимова. Кинорассказ, киноповесть, кинороман. Лирика и поэзия фильмов режиссера М. Хуциева («советский модерн»). Авторское кино. Типы подачи материала в фильмах периода постмодерна. Жанры: мелодрама, кинокомедия, приключенческий фильм, эпическая драма, трагедия, трагикомедия, киноэпопея, психологическая драма, исторический фильм, кинолегенда, героикоприключенческий жанр, историко-революционный фильм, киносказка.

Музыкальные жанры в кино: музыкальная комедия, киноопера, кинобалет, мюзикл. Жанры конца XX – XXI веков: триллер, фильм ужасов, политический фильм, фильм-катастрофа, боевик, фантастика. Направление «визуальной антропологии»: между кинодокументалистикой и игровым кино. Римейк, сиквел. Типы режиссуры: теоретик – В. Пудовкин, поэт –

А. Довженко, исследователь – М. Ромм, педагог – С. Герасимов, писатель – В. Шукшин, философ – А. Тарковский. Авторское кино.

*Практика.* Просмотр и обсуждение фильмов «Андрей Рублёв» А.

Тарковского (1966), «Июльский дождь» М. Хуциева (1967).

### *Тема 4. Развитие киноязыка в 60 - 90 гг. Авторское кино*

*Теория*. Интерес к человеку в киноискусстве 60-х годов. Творчество

Г. Козинцева, М. Ромма и др. Поколение режиссёров, пришедших в 60-е годы: А. Тарковский, В. Шукшин, А. Михалков-Кончаловский, Л. Шепитько, Э. Климов. Эпоха «модерна». Современное звучание литературной классики в творчестве выдающихся кинорежиссеров 70-х – 90-х годов и современного периода («Война и мир» режиссер С. Бондарчук; «Братья Карамазовы» режиссер И. Пырьев; «Преступление и наказание» режиссер Л. Кулиджанов; «Гамлет» и «Король Лир» режиссер Г. Козинцев; «Мастер и Маргарита» и «Идиот» режиссер В. Бортко и др.). Кино последних десятилетий XX века. Влияние информационных технологий на изменение киноязыка («Русский ковчег» режиссер А. Сокуров). Особенности кино в эпоху постмодерна. *Практика.* Просмотр и обсуждение фильмов «Восхождение» Л. Шепитько (1976), «Возвращение» А. Звягинцева (2003).

#### **Раздел 3. Сценарное мастерство**

### *Тема 3.1.Основы современного видеопроизводства. Идея и замысел. Жанры в кино*

*Теория*. Как устроено современное видеопроизводство. Профессия сценариста, его права, обязанности и возможности. Работа в команде. Качества, необходимые для сценариста. Идея и замысел сценария. О чем эта история? Жанры в кино. Их особенности. Как выбрать свой жанр.

*Практика.* Выполнение практического задания по теме «Основы современного видеопроизводства. Идея и замысел. Жанры в кино».

### *Тема 3.2. Заявка, синопсис, тритмент, эпизодный план и грамотное оформление сценария*

*Теория*. Заявка. Как написать заявку, которую все захотят прочитать? Синопсис – особенности и виды. Что такое тритмент? Как его написать? Так ли он необходим? Эпизодный план – необходимая часть работы или напрасная трата времени? Виды сценариев – литературный, режиссерский, голливудский. Правильное оформление сценария. Сценарные программыпомощники.

*Практика.* Выполнение практического задания по теме «Заявка, синопсис, тритмент, эпизодный план и грамотное оформление сценария».

### *Тема 3.3. Главный герой. Как создать живого киноперсонажа? Антагонисты и протагонисты*

*Теория*. Имя и внешность. Почему важно представлять себе своего героя? Мелкие подробности или общие черты? Характер и темперамент. В чем разница? Как собрать персонажа по кусочкам? Судьба героя и его эволюция как важнейшая составляющая часть любого сценария. Как заставить героя не только действовать, но и взаимодействовать? Антагонисты, протагонисты. Эпизодические персонажи. Зачем они нужны?

*Практика.* Выполнение практического задания по теме «Главный герой. Как создать живого киноперсонажа? Антагонисты и протагонисты».

# *Тема 3.4. Драматургический конфликт. Разновидности и особенности*

*Теория.* Виды драматургических конфликтов. Сущность драматургических конфликтов. Способы разрешения конфликтов. Заострение конфликтов – зачем это нужно? Визуализация как основа сценарного мастерства.

*Практика.* Выполнение практического задания по теме «Драматургический конфликт. Разновидности, особенности».

### *Тема 3.5. Трехактная структура сценария. Догма или нет?*

*Теория.* Трехактная структура – что это такое? Структура каждого акта. Точки невозврата в сценарии. Кульминация. Виды финалов.

*Практика.* Выполнение практической работы по теме «Трехактная структура сценария. Догма или нет?»

## *Тема 3.6. Интрига и действие. Как двигать вперед историю? Саспенс. Крюки*

*Теория.* Что такое сценарная интрига и как удерживать внимание зрителя? Структура каждого эпизода. Как двигать историю вперед? Как свести все сценарные линии? Типичные ошибки. Сценарные дырки. Саспенс. Сценарные крюки.

*Практика.* Выполнение практического задания по теме «Интрига и действие. Как двигать вперед историю? Саспенс. Крюки».

### *Тема 3.7. Диалоги в кино*

*Теория.* Как разговаривают люди? Речевые характеристики героев. Сцены без слов. Их количество. Правила вычеркивания. Визуализация реплик. Ремарки и мизансцены.

*Практика.* Выполнение практического задания по теме «Диалоги в кино».

### **Раздел 4. Творческий проект**

*Теория.* Общий алгоритм работы над сценарием. От первичной идеи до второго драфта и сценарной заявки.

*Практика*. Выполнение самостоятельной работы. Подготовка сценария видеоролика.

### **Раздел 5. Итоговое занятие**

*Практика.* Итоговая аттестация. Презентация творческого проекта (сценарий видеофильма) на конкурсе.

| $N_2$<br>$\Pi/\Pi$ | Названия<br>раздела/темы                                                                               | Количество часов |                |                |                                           |
|--------------------|----------------------------------------------------------------------------------------------------|------------------|----------------|----------------|-------------------------------------------|
|                    |                                                                                                    | Всего            | Теория         | Практика       | Формы аттестации и<br>контроля            |
| 1.                 | Создание фильма                                                                                        | $\mathbf{1}$     | $\mathbf{1}$   | $\bf{0}$       |                                           |
| 1.1.               | Вводное занятие.<br>Повторение,<br>пройденного<br>материала.<br>Инструктаж                             | 1                | 1              | $\Omega$       | Текущий контроль.<br>Tect                 |
| 2.                 | Операторское<br>мастерство                                                                             | 32               | $\mathbf{1}$   | 31             |                                           |
| 2.1.               | Место оператора в<br>съемочном процессе                                                                | 1                | $\overline{0}$ | 1              | Текущий контроль.<br>Практическое задание |
| 2.2.               | Устройство камеры                                                                                      | $\overline{2}$   | $\theta$       | $\overline{2}$ | Текущий контроль.<br>Практическое задание |
| 2.3.               | Понятие оптического<br>фокуса, глубина<br>резкости. Съемка при<br>различных<br>настройках<br>объектива | $\overline{2}$   | $\theta$       | $\mathfrak{2}$ | Текущий контроль.<br>Практическое задание |
| 2.4.               | Перспектива,<br>создание иллюзии<br>глубины кадра                                                      | $\overline{2}$   | $\Omega$       | $\overline{2}$ | Текущий контроль.<br>Практическое задание |

**Учебный (тематический) план 2-го года обучения** 

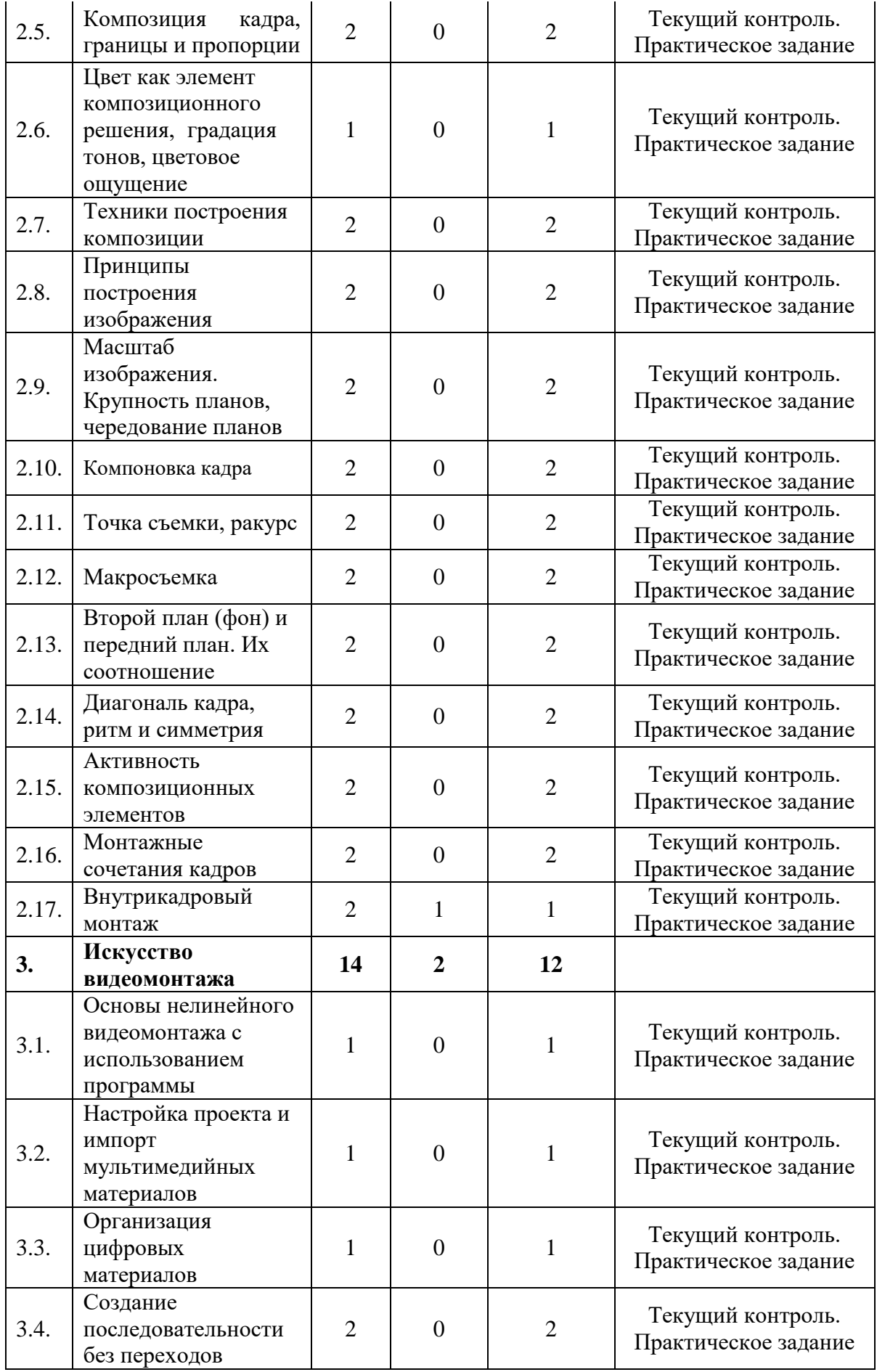

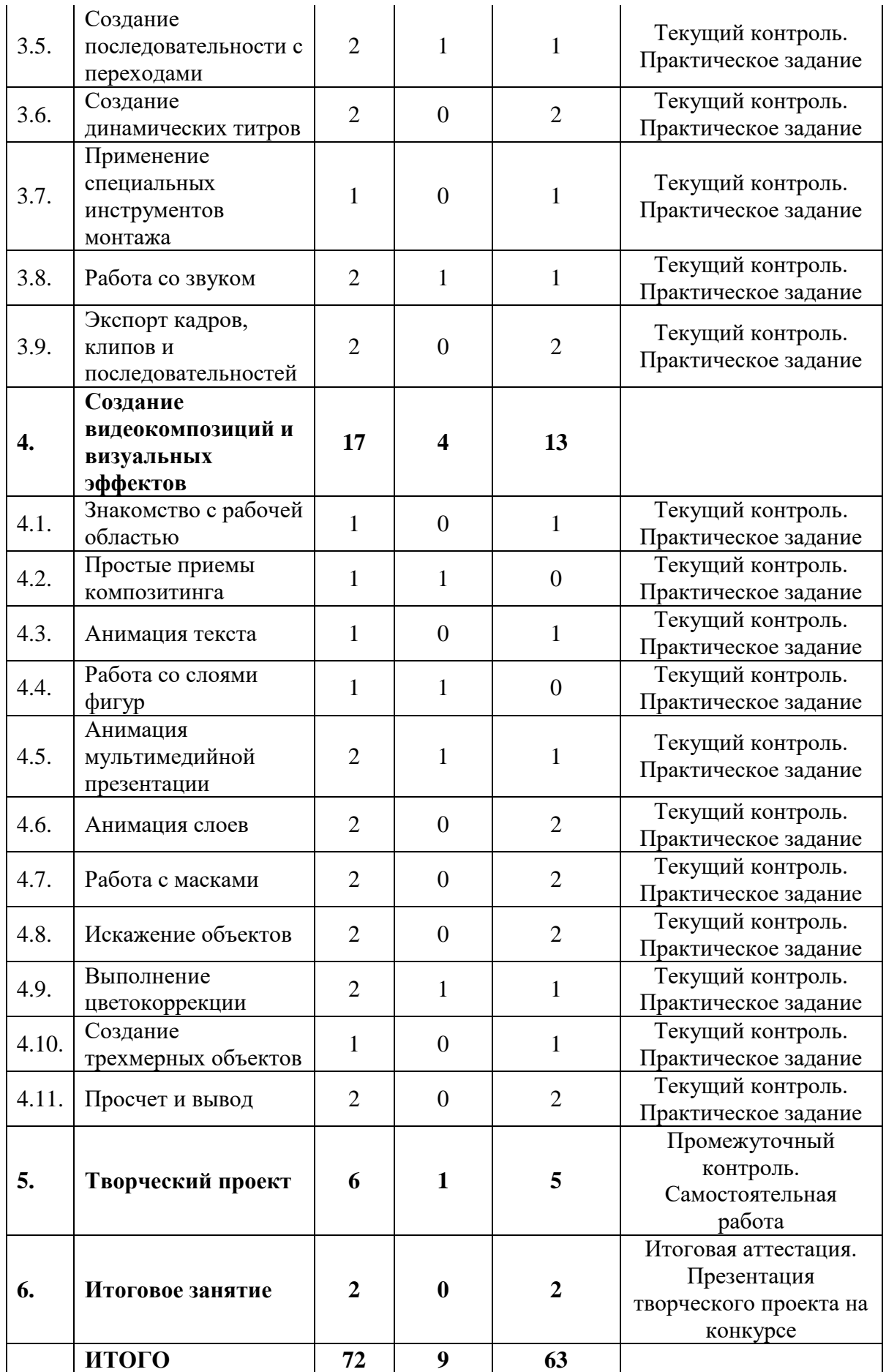

**Содержание учебного (тематического) плана 2-го года обучения** 

#### **Раздел 1. Создание фильма**

### *Тема 1.1. Вводное занятие. Повторение, пройденного материала. Инструктаж*

*Теория*. Знакомство с программой 2-го года обучения. Инструктаж по технике безопасности при работе. Повторение материала, изученного в предыдущем году.

*Практика.* Выполнение теста по пройденному ранее материалу.

#### **Раздел 2. Операторское мастерство**

#### *Тема 2.1. Место оператора в съемочном процессе*

*Теория.* Зрение человека как основной канал получения информации. Законы восприятия увиденного. Роль оператора при передаче сущности происходящего события до сознания зрителя. Необходимые знания для профессиональной работы. Творчество в работе оператора. Используемые оператором изобразительные средства и ознакомления с ними.

*Практика.* Выполнение практического задания по теме «Место оператора в съемочном процессе».

#### *Тема 2.2. Устройство камеры*

*Теория.* Камера как устройство, позволяющее фиксировать сущность события для формирования звукозрительного ряда. Устройство камеры, органы управления, настройки. Приемы съемки с рук и со штатива. Устройства стабилизации камер. Блоки питания и аккумуляторы. Правила их использования.

*Практика.* Выполнение практического задания по теме «Устройство камеры».

### *Тема 2*

# *.3. Понятие оптического фокуса, глубина резкости. Съемка при различных настройках объектива*

*Теория.* Инструментальные средства, необходимые для управления изображением при видеосъемке (фокусное расстояние объектива, фокусировка и апертура f-stop), понятие глубины резкости. Зависимость глубины резкости от характеристик объектива. Высота камеры, угол зрения объектива и расстояние до камеры. Необходимость указывать угол зрения объектива, а не фокусное расстояние, при многокамерной съемке.

*Практика*. Выполнение практического задания по теме «Понятие оптического фокуса, глубина резкости. Съемка при различных настройках объектива».

#### *Тема 2.4. Перспектива, создание иллюзии глубины кадра*

*Теория.* Понятие перспективы, экранного времени и пространства. Приемы, позволяющие передать на экране «глубину кадра», создать на двухмерной плоскости иллюзию трехмерного измерения**:** линейная перспектива, тональная перспектива, оптическая перспектива, динамическая перспектива, эффект заслонения и характер освещения объекта съемки.

*Практика.* Выполнение практического задания по теме «Перспектива, создание иллюзии глубины кадра».

#### *Тема 2.5. Композиция кадра, границы и пропорции*

*Теория.* Понятие композиции. Композиция в кадре, точки покоя(равновесия) и точки неопределенности; воздействие границ кадра на изображение. Соотношение между объектом и границами изображения в кадре. Видоискатель как инструмент редактирования изображения, понятие «открытого и закрытого кадра». Воздействие границ изображения на второстепенные элементы. Как снимать вертикальные и горизонтальные элементы изображения и их связь с границей кадра (эффекты, возникающие при отклонении от вертикали). Движение взгляда по кадру и элементы, направляющие взгляд по заданному маршруту к главному объекту изображения. Особенности композиции для формата 16:9.

#### *Тема 2*

*Практика.* Выполнение практического задания по теме «Композиция кадра, границы и пропорции».

# *.6. Цвет как элемент композиционного решения, градация тонов, цветовое ощущение*

*Теория.* Изучение понятий цвет, светлота, цветовой тон и цветовая насыщенность, яркость, тон. Спектральный состав света и цветность. Степень цветового воздействия на восприятие изображения и ее параметры. Соотношения цветов. Цветовые ассоциации, особенности восприятии цвета человеком, понятие цветовой константы. Воспроизведения цвета на экране телевизора.

*Практика.* Выполнение практического задания по теме «Цвет как элемент композиционного решения, градация тонов, цветовое ощущение».

#### *Тема 2.7. Техники построения композиции*

*Теория.* Шесть универсальных техник построения композиции: упрощение (идея изображения, выбор главного объекта в кадре, устранение ненужных элементов, выбор ориентации изображения), правило третей, использование линий объектов, баланс элементов в изображении, обрамление композиции кадра, объединение и разделение объектов.

*Практика.* Выполнение практического задания по теме «Техники построения композиции».

#### *Тема 2.8. Принципы построения изображения*

*Теория.* Методы группировки и организации визуального пространства: сходство по пространственному расположению, сходство по размеру, сходство по структуре, сходство по цвету. Визуальная значимость композиционного целостного изображения.

*Практика.* Выполнение практического задания по теме «Принципы построения изображения».

#### *Тема 2*

### *Тема 2.9. Масштаб изображения. Крупность планов, чередование планов*

*Теория.* Выражение зависимости между объектами при помощи масштабных соотношений. Сопоставление масштабов объектов съемки. Разномасштабные композиции, понятие кинематографических планов. Дальний план, общий план, средний план, первый план, крупный план, деталь. Чередование планов.

*Практика.* Выполнение практического задания по теме «Масштаб изображения. Крупность планов, чередование планов».

#### *.10. Компоновка кадра*

*Теория.* Понятие кадрирования. Выбор точки съемки, оптимальная съемочная точка. Устойчивая и неустойчивая композиция, диагональная и фронтальная композиция. Сюжетно-композиционный центр. Линии взаимодействия объектов съемки.

*Практика.* Выполнение практического задания по теме «Компоновка кадра».

#### *Тема 2.11. Точка съемки, ракурс*

*Теория.* Понятие ракурс съемки. Верхний и нижний ракурс. Задачи ракурсной съемки (ориентация зрителя в пространстве, показ характерных признаков объекта, эмоциональная окраска объекта съемки, психологическая характеристика героев съемки).

*Практика*. Выполнение практического задания по теме «Точка съемки, ракурс».

#### *Тема 2.12. Макросъемка*

*Теория.* Причины выбора макросъемки. Макросъемка в студии, элементы необходимые для студийной макросъемки (задний фон, поддерживающие элементы, осветительное оборудование, дополнительное оборудование). Необходимые настройки камеры. Формирование кадра.

*Практика.* Открытое занятие по теме «Макросъемка».

# *Тема 2 Тема 2.13. Второй план (фон) и передний план. Их соотношение*

*Теория.* Что называют вторым планом или фоном. Задачи второго плана. Передний план. Задача переднего плана, переднеплановое композиционное построение. Взаимодействие главного объекта и переднего плана.

*Практика.* Выполнение практического задания по теме «Второй план (фон) и передний план. Их соотношение».

### *Тема 2.14. Диагональ кадра, ритм и симметрия*

*Теория.* Диагональ кадра. Как создать диагональное построение в кадре.

Преимущества диагонального построения кадра. Понятие ритма в кадре.

Воздействие ритма на восприятие кадра человеком. Понятие симметрии. Для чего используется симметрия в кадре.

*Практика.* Выполнение практического задания по теме «Диагональ кадра, ритм и симметрия».

#### *Тема 2.15. Активность композиционных элементов*

*Теория.* Понятие контраста. Принцип контраста изображения. Оптический контраст. Изобразительная активность главных частей композиции, способы ее достижения. Лишние детали в кадре.

*Практика.* Выполнение практического задания по теме «Активность композиционных элементов».

#### *Тема 2.16. Монтажные сочетания кадров*

*Теория.* Десять принципов монтажа. Монтаж по крупности. Монтаж по ориентации в пространстве. Монтаж по смещению осей съемки. Монтаж по направлению движения основного объекта в кадре. Монтаж по фазе движущихся объектов в кадре. Монтаж по темпу движущихся объектов. Монтаж по направлению основной движущейся массы в кадр. Монтаж по композиции кадров. Монтаж по свету. Монтаж по цвету.

*Практика.* Выполнение практического задания по теме «Монтажные сочетания кадров».

#### *Тема 2.17. Внутрикадровый монтаж*

*Теория.* Понятие внутрикадрового монтажа, его суть. Внутрикадровый монтаж совмещение двух мизансцен: мизансцены действующих лиц перед аппаратом и мизансцена движущейся камеры. Средства осуществления внутрикадрового монтажа (мизансцена, панорама аппаратом, съемка с движением, совмещение панорамы со свободным перемещением взгляда объектива, совмещение мизансценирования с любым видом движения камеры).

*Практика.* Выполнение практического задания по теме «Внутрикадровый монтаж».

#### **Раздел 3. Искусство видеомонтажа**

*Тема 3.1. Основы нелинейного видеомонтажа с использованием программы Теория.* Нелинейный монтаж в приложении. Стандартный рабочий процесс обработки видеоматериалов. Рабочее пространство. Размещение панелей в рабочем пространстве приложения. Настройка рабочего пространства.

*Практика.* Выполнение практического задания по теме «Знакомство с программой».

# *Тема 3.2. Настройка проекта и импорт мультимедийных материалов*

*Теория.* Настройка нового проекта. Выбор настроек проекта и воспроизведения видео. Выбор настроек отображения видео и аудио. Выбор настроек формата видеозахвата. Создание рабочих дисков. Использование предустановок последовательностей. Пользовательская настройка последовательностей. Использование браузера видеоматериалов для загрузки видеофайлов. Применение команды *Import* для загрузки файлов изображений. Выбор местоположения для хранения копируемых файлов.

*Практика.* Выполнение практического задания по теме «Настройка проекта и импорт мультимедийных материалов».

### *Тема 3.3. Организация цифровых материалов*

*Теория.* Использование панели *Project*. Организация клипов при помощи корзин. Добавление метаданных в клипы. Использование основных элементов управления воспроизведением. Изменение характеристик отснятого материала. Внесение изменений в клипы.

*Практика.* Выполнение практического задания по теме «Организация цифровых материалов».

### *Тема 3.4. Создание последовательности без переходов*

*Теория.* Видеомонтаж без переходов. Использование раскадровки для создания чернового монтажа. Автоматический перенос раскадровки в последовательность. Обрезка клипа. Управление клипами на панели *Timeline*.

*Практика.* Выполнение практического задания по теме «Создание последовательности без переходов».

### *Тема 3.5. Создание последовательности с переходами*

*Теория.* Добавление видеопереходов. Изменение параметров переходов на панели *Effect Controls*. Использование режима А/В для точной настройки входов. Наложение перехода на клипы без запасных кадров. Применение переходов к группе клипов. Добавление звуковых переходов.

*Практика.* Выполнение практического задания по теме.

### *Тема 3.6. Создание динамических титров*

*Теория.* Изменение параметров текста. Создание текста с нуля. Работа с траекторией текста. Создание фигур. Применение к тексту эффектов отлива (блеска), обводки, тени и заливки.

*Практика.* Выполнение практического задания по теме «Создание динамических титров».

#### *Тема 3.7. Применение специальных инструментов монтажа*

*Теория.* Инструменты монтажа. Выполнение монтажа с привязкой точек, со сдвигом и прокруткой. Замена клипа и всего материала. Использование функций *Sync Lock* и *Lock Track*. Поиск пустых промежутков на монтажном столе. Редактирование клипа при помощи точек входа и выхода. Создание подклипов на панели *Source Monitor*. Мультикамерная съемка и монтаж. Переключение между несколькими камерами.

*Практика.* Выполнение практического задания по теме «Применение специальных инструментов монтажа».

#### *Тема 3.8. Работа со звуком*

*Теория.* Изучение характеристик звука. Настройка уровня громкости звука. Настройка звука на панели *Effect Controls*. Настройка усиления звука. Добавление J-среза и L-среза.

*Практика.* Выполнение практического задания по теме «Работа со звуком».

#### *Тема 3.9. Экспорт кадров, клипов и последовательностей*

*Теория.* Обзор настроек экспорта. Экспорт отдельных кадров. Экспорт мастер-копии. Обеспечение соответствия настроек последовательности. Выбор кодека. Работа с приложением. Выбор формата файла для экспорта. Настройка параметров экспорта. Панели *Source* и *Output*. Очередь экспорта.

*Практика.* Выполнение практического задания по теме «Экспорт кадров, клипов и последовательностей».

### **Раздел. 4. Создание видеокомпозиций и визуальных эффектов**

### *Тема 4.1. Знакомство с рабочей областью*

*Теория.* Создание проекта и импорт исходного материала. Создание композиции и упорядочивание слоев. Добавление эффектов и изменение свойств слоя. Подготовка слоев. Добавление эффекта *Radial Blur*. Добавление эффекта экспозиции. Трансформация свойств слоя. Просмотр проекта. Использование стандартного просмотра. Просмотр с использованием оперативной памяти. Оптимизация производительности в программе. Просчет и экспорт готовой композиции. Настройка рабочего пространства. Использование предварительно заданных рабочих пространств.

Сохранение настроенного рабочего пространства. Управление яркостью пользовательского интерфейса. Поиск справочных ресурсов по программе. Проверка обновлений.

*Практика.* Выполнение практического задания по теме «Знакомство с рабочей областью».

### *Тема 4.2. Простые приемы композитинга*

*Теория.* Импорт материала с помощью приложения. Создание композиции. Импорт элемента переднего плана. Работа с импортированными слоями. Применение эффектов к слою. Применение заготовок стилей анимации. Прекомпозиция слоев для новой анимации. Предварительный просмотр эффектов. Добавление прозрачности. Просчет композиции.

*Практика.* Выполнение практического задания по теме «Простые приемы композитинга».

### *Тема 4.3. Анимация текста*

*Теория.* Импорт видеоматериала. Создание композиции. О текстовых слоях. Создание и форматирование точечного текста. Использование панели *Character*. Использование панели *Paragraph*. Позиционирование текста.

Использование заготовки анимации текста. Обзор заготовок анимации. Просмотр диапазона кадров. Настройка заготовки анимации. Анимация с ключевыми кадрами масштаба. Добавление эффекта *Easy Ease*. Анимация текста с помощью парентинга. Импорт текста Photoshop. Редактирование импортированного текста. Анимация импортированного текста. Анимация

текста с использованием заготовки анимации пути. Настройка заданного пути. Настройка заполняющего текста. Анимация трекинга текста. Применение заготовки трекинга. Настройка заготовки анимации трекинга. Анимация непрозрачности текста. Использование группы аниматоров текста. Наклон части текста. Очистка анимации пути. Анимация нетекстового слоя вдоль траектории движения. Копирование формы маски. Ориентация объекта. Координация синхронизации текста и объекта. Добавление размытия в движении.

*Практика.* Выполнение практического задания по теме «Анимация текста».

#### *Тема 4.4. Работа со слоями фигур*

*Теория.* Создание композиции. Добавление слоя фигур. Рисование фигур при помощи графических примитивов. Создание пользовательских фигур. Применение градиентной заливки. Изменение настроек градиента. Искажение фигуры. Повторение фигуры. Поворот фигур. Наложение фигур и фона. Применение команды *Pucker & Bloat*. Дублирование фигур. Поворот фигур. Объединение видео- и аудиослоев. Добавление аудио- и видеофайлов. Подгонка рабочей области. Применение эффекта *Cartoon*. Добавление строки заголовка. Создание автоматически анимирующейся фигуры. Добавление текста. Пробное использование функции *Brainstorm*.

*Практика.* Выполнение практического задания по теме «Работа со слоями фигур».

#### *Тема 4.5. Анимация мультимедийной презентации*

*Теория.* Анимация сцены с использованием парентинга. Настройка парентинга. Анимация родительского слоя. Обрезка слоя. Применение размытия в движении. Предварительный просмотр анимации. Настройка точки привязки. Маскирование видео с использованием векторных фигур. Создание новой композиции. Применение заготовок анимации к слоям фигур. Ограничение слоя с использованием альфа-маски. Замена композиции слоем. Создание ключевых кадров на траектории движения. Создание ключевых кадров для трансформаций масштаба и поворота. Анимация дополнительных элементов. Копирование анимации. Добавление слоя с однотонным цветом. Создание анимированного слайд-шоу. Импорт слайдов. Позиционирование

слайд-шоу. Добавление звуковой дорожки. Зацикливание аудиодорожки. Масштабирование в финальном кадре. Просмотр всей композиции.

*Практика.* Выполнение практического задания по теме «Анимация мультимедийной презентации».

### *Тема 4.6. Анимация слоев*

*Теория.* Импорт материала. Создание композиции. Имитация изменений освещения. Дублирование анимации с помощью выражений. Анимация движения. Настройка слоев и создание трековой маски. Анимация теней. Добавление блика. Изменение временных характеристик композиции. Использование редактора *Graph Editor* для переразметки времени. Добавление эффекта *Easy Ease Out*. Масштабирование анимации во времени.

*Практика.* Выполнение практического задания по теме «Анимация слоев».

### *Тема 4.7. Работа с масками*

*Теория.* Понятие маски. Создание маски с использованием инструмента *Pen*. Редактирование маски. Инверсия маски. Создание изогнутых масок.

Разбиение управляющих манипуляторов. Смягчение краев маски. Замена содержимого маски. Изменение положения и размера ролика новостей. Поворот ролика. Добавление отражения. Применение режима наложения. Создание виньетки. Коррекция цвета.

*Практика.* Выполнение практического задания по теме «Работа с масками».

#### *Тема 4.8. Искажение объектов*

*Теория.* Добавление фона. Масштабирование объекта. Добавление персонажа. Об инструментах группы *Puppet*. Добавление булавок *Deform*. Определение областей наложения. Увеличение жесткости области. Анимация положений булавок. Создание цикла ходьбы. Анимация падения. Движение объекта. Запись анимации.

*Практика.* Выполнение практического задания по теме «Искажение объектов».

#### *Тема 4.9. Выполнение цветокоррекции*

*Теория.* Регулировка цветового баланса. Замена фона. Выделение ключевой области эффектом *Color Range*. Добавление нового фона. Цветокоррекция облаков. Удаление нежелательных элементов. Исправление диапазона цветов. Получение более теплых цветов с помощью эффекта *Photo Filter*.

*Практика.* Выполнение практического задания по теме «Выполнение цветокоррекции»

#### *Тема 4.10. Создание трехмерных объектов*

*Теория.* Создание трехмерного объекта. Создание трехмерного основания. Использование трехмерных видов. Создание направляющего слоя. Добавление первой стороны объекта. Позиционирование трехмерных элементов. Замена одного трехмерного элемента другим. Настройка видов с помощью инструментов *Camera*. Добавление сплошных слоев в трехмерный объект. Работа с нулевым объектом. Работа с трехмерным текстом. Создание трехмерного текста. Добавление глубины в текст с помощью выражений. Создание задника для трехмерной анимации. Вложение трехмерной композиции. Добавление камеры. Задание точки интереса камеры. Завершение сцены. Анимация трехмерных объектов. Добавление отражений к трехмерным объектам. Создание простого отражения. Добавление корректирующего слоя. Анимация камеры. Настройка временных характеристик слоя. Использование трехмерного освещения. Создание слоя света. Позиционирование света прожектора. Добавление рассеянного света. Анимация источников света. Добавление эффектов. Настройка свойств *Material Options*. Добавление эффекта перехода. Настройка синхронизации слоев.

*Практика.* Выполнение практического задания по теме «Создание трехмерных объектов».

#### *Тема 4.11. Просчет и вывод*

*Теория.* Создание шаблонов для процесса просчета. Создание шаблона настроек просчета для полного разрешения. Создание шаблона настроек просчета для текстового просчета. Создание шаблонов для выходных модулей. Создание шаблона выходного модуля просчета для телевещания. Создание шаблона выходного модуля с низким разрешением. Экспорт для разных

средств вывода. Подготовка к выводу текстового фильма. Работа с несколькими выходными модулями. Подготовка композиции к выводу с полным разрешением. Коррекция пропорций пикселов. Просчет финального фильма для телевещания.

*Практика.* Выполнение практического задания по теме «Просчет и вывод».

### **Раздел 5. Творческий проект**

*Теория.* Создание видеофильма из своего материала.

*Практика.* Выполнение самостоятельной работы. Съёмка видеосюжета на видеокамеру. Перенос отснятого материала в компьютер. Монтаж фильма из клипов или видеосюжета с добавлением звуков и музыки и применением видеоэффектов.

#### **Раздел 6. Итоговое занятие**

*Практика.* Итоговая аттестация. Презентация творческого проекта (видеофильм) на конкурсе.

#### **ФОРМЫ КОНТРОЛЯ И ОЦЕНОЧНЫЕ МАТЕРИАЛЫ**

Формы контроля и оценочные материалы служат для определения результативности освоения обучающимися Программы. Текущий контроль проводится по окончании изучения каждой темы – выполнение обучающимися практических заданий или тестов. Промежуточный контроль проходит в середине учебного года в форме открытого занятия. Итоговый контроль (зачетное занятие) проходит в конце учебного года – в форме конкурса.

#### *Формы проведения аттестации:*

- практическое задание;
- $\bullet$  тест;
- самостоятельная работа; презентация проекта.

# **ОРГАНИЗАЦИОННО-ПЕДАГОГИЧЕСКИЕ УСЛОВИЯ РЕАЛИЗАЦИИ ПРОГРАММЫ**

Реализация Программы строится на принципах: «от простого к сложному», доступности материала, развивающего обучения. На первых занятиях используется метод репродуктивного обучения (объяснение с демонстрацией наглядных пособий). На этом этапе обучающиеся выполняют задания точно по образцу и в соответствии с объяснением. В дальнейшем, материал постепенно усложняется, подключается метод проектов.

Основной формой проведения являются комбинированные занятия, состоящие из теоретической и практической части, большее количество времени уделяется практической части.

**Материально-технические условия реализации Программы**  Продуктивность работы во многом зависит от качества материальнотехнического оснащения процесса, инфраструктуры организации и иных условий. При реализации Программы используются методические пособия, дидактические материалы, материалы на электронных носителях.

Для успешного проведения занятий и выполнения Программы в полном объеме необходимы: *инфраструктура организации:* ● учебный кабинет; *технические средства обучения:*

- $\bullet$  ноутбук/компьютер 16 шт.
- интерактивная доска;
- цифровой фотоаппарат;
- объективы; светофильтры;
- штативы;
- стойка
- Программное обеспечение

### **СПИСОК ЛИТЕРАТУРЫ**

### **Список литературы, использованной при написании Программы**

1. Волынец, М.М. Профессия оператор / М.М. Волынец. – Москва: Аспект Пресс, 2017.

2. Кинг, В. Как написать кино за 21 день / В. Кинг. – Санкт-Петербург: Манн, Иванов и Фербер, 2018. 3. Кино. История кинематографа. Знаменитые актеры и режиссеры. Жанры, профессии, традиции. Кассовые и культовые фильмы. – Москва: Бомбора, 2018.

4. Кирьянов, Д.В., Кирьянова, Е.Н. Видеомонтаж, анимация и DVD-

авторинг для всех: Adobe Premiere Pro CS4 и After Effects CS4: цифровая книга / Д.В. Кирьянов, Е.Н. Кирьянова. – Санкт-Петербург: БХВ, 2020.

5. Кузнецов, Д. Язык кино. Как понимать кино и получать удовольствие от просмотра / Д. Кузнецов. – Москва: Бомбора, 2019.

6. Макки, Р. История на миллион долларов. Мастер-класс для сценаристов, писателей и не только. / Р. Макки; пер. с англ. Е.В. Виноградова. – Москва: Альпина нон-фикшн, 2019.

7. Медынский, С.Е. Оператор. Пространство. Кадр С.Е. Медынский. – Москва: Аспект Пресс, 2017.

8. Мёрч, У. Искусство монтажа. Путь фильма от первого кадра до кинотеатра / У. Мёрч. – Москва: Бомбора, 2020.

9. Пол, Д. Цифровое видео. Полезные советы и готовые инструменты по видеосъемке, монтажу и авторингу: цифровая книга / Д. Пол ; пер. с англ. А.И. Осипов. – Москва: ДМК Пресс, 2018. 10. Снайдер, Б. Спасите котика! И другие секреты сценарного мастерства / Б. Снайдер. – Санкт-Петербург: Манн, Иванов и Фербер, 2019.

11. Стокман С. Как снять отличное видео / С. Стокман. – Москва: Эксмо, 2019.

12. Adobe Premiere PRO CC. Официальный учебный курс. – Москва: Эксмо, 2018.

13. 55+ уроков по монтажу видео в Adobe Premiere Pro : бесплатные вебинары по востребованным интернет профессиям / Videoinfografika : [сайт]. – URL[:](https://videoinfographica.com/adobe-premiere-tutorials/) <https://videoinfographica.com/adobe-premiere-tutorials/> (Дата обращения 26.12.2020).

14. 78+ Adobe After Effects уроков для начинающих и про (с примерами)

: бесплатные вебинары по востребованным интернет профессиям /

Videoinfografika : [сайт]. – URL: [https://videoinfographica.com/after](https://videoinfographica.com/after-effects-tutorials/)[effectstutorials/](https://videoinfographica.com/after-effects-tutorials/) (Дата обращения 26.12.2020).